## **D¢LL**

حول التحذيرات نحذير : تشير كلمة "تحذير" إلى احتمال حدوث تلف بالممتلكات أو إصابة شخصية أو الوفاة.

الكمبيوتر المحمول طراز 1088 ™Vostro من ™Dell ورفّة المواصفات الفنية الخاصة بمعلومات الإعداد والميزات

المنظر الأمام*ي* 

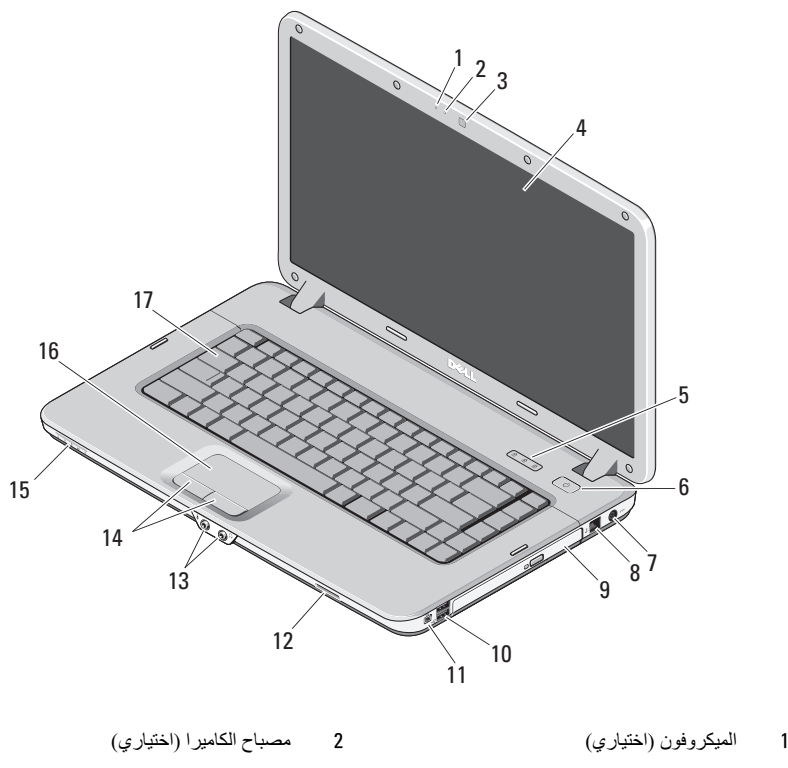

- 
- 3 ا ا (ار) 4 ا
- الشاشة 5 ن ا 6 زر ا زر الطاقة

رليو

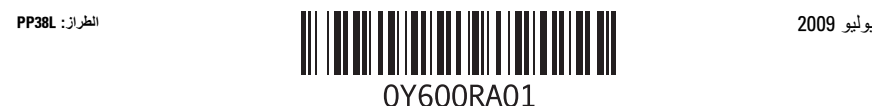

- موصل مهايئ التيار المتردد  $\overline{7}$ 
	- 9 محرك الأقراص الضوئية
		- 11 موصل 1394 IEEE
		- 13 موصلات الصوت (2)
			- 15 عدسة المؤشر
			- 17 لوحة المفاتيح

المنظر الخلفى

- 8 موصل الهاتف 10 موصلا USB
- 12 ـــ قارئ بطاقة الذاكرة
- 14 أزرار لوحة اللمس (2)
	- 16 لوحة اللمس

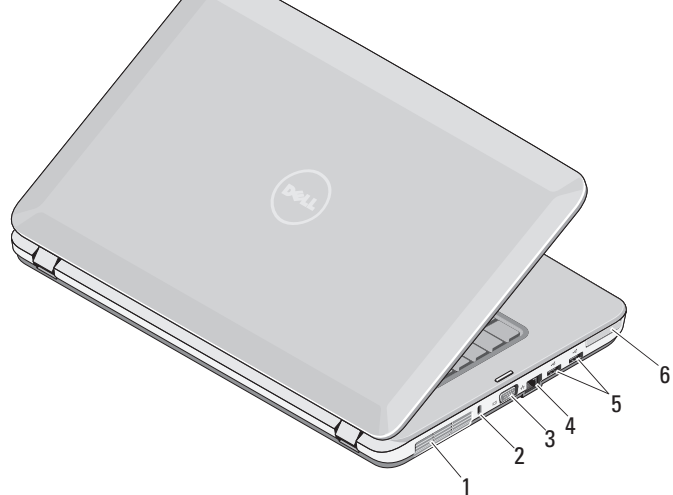

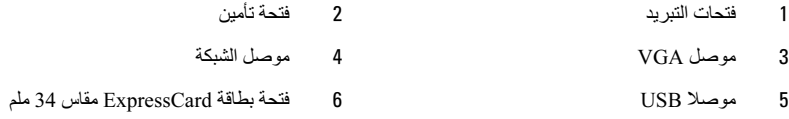

الإعداد السريع

معلومات الأمان الواردة مع الكمبيوتر الخاص بك. للحصول على معلومات إضافية حول أفضل الممارسات، انظر www.dell.com/regulatory compliance.

ومع ذلك، فموصلات الطاقة وشرائح الطاقة تختلف من دولة إلى أخرى. لذلك؛ فإن استخدام كابل غير متوافق أو توصيل الكابل بشريحة الطاقة أو مأخذ التيار الكهربي بصورة غير صحيحة قد يتسبب في اندلاع حريق أو تلف الأجهزة.

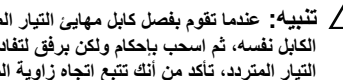

الكابل نفسه، ثم اسحب بإحكام ولكن برفق لتفادى إتلاف الكابل. عندما تقوم بلف كابل مهابئ التيار المتردد، تأكد من أنك تتبع اتجاه زاوية الموصل على مهايئ التيار المتردد لتفادي إتلاف الكابل

م الاحظة: قد لا يتم تضمين بعض الأجهزة إذا لم تطلبها.

1 قم بتوصيل مهايئ التيار المتردد بموصل مهابئ التيار المتردد على الكمبيوتر وبمأخذ التيار الكهربي

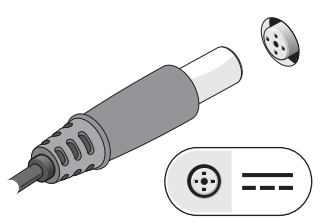

3 قم بتوصيل الأجهزة التي تعمل عبر منفذ USB، مثل الماوس أو لوحة المفاتيح (اختياري).

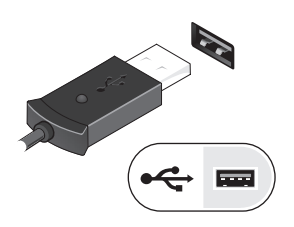

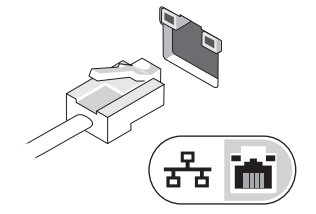

2 قم بتوصيل كابل الشبكة (اختياري).

4 قم بتوصيل الأجهزة التي تعمل عبر منفذ IEEE 1394 مثل مشغل أقراص DVD (اختياري).

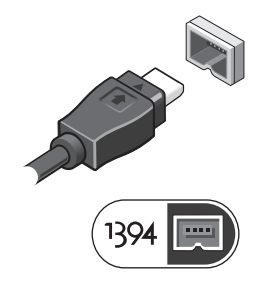

5 افتح شاشة الكمبيوتر، ثم اضغط على زر الطاقة لتشغيل الكمبيوتر.

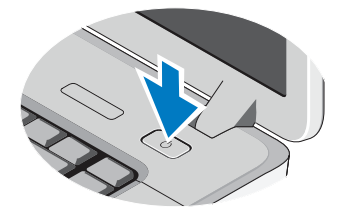

.<br>كم كملاحظة: يوصى بأن تقوم بتشغيل الكمبيوتر وإيقاف تشغيله مرة واحدة على الأقل قبل تركيب أية بطاقات أو توصيل الكمبيوتر بجهاز إرساء أو أي جهاز خارجي آخر، مثل الطابعة

## المواصفات

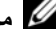

للاحظة: قد تختلف العروض حسب المنطقة<sub>.</sub> المواصفات التالية هي فقط التي يتطلب القانون تضمينها في الكمبيوتر <sub>.</sub> لمزيد من المعلومات حول تهيئة جهاز الكمبيوتر الخاص بك، انقر فوق Start (ابدأ)ب Help and Support (التعليمات 

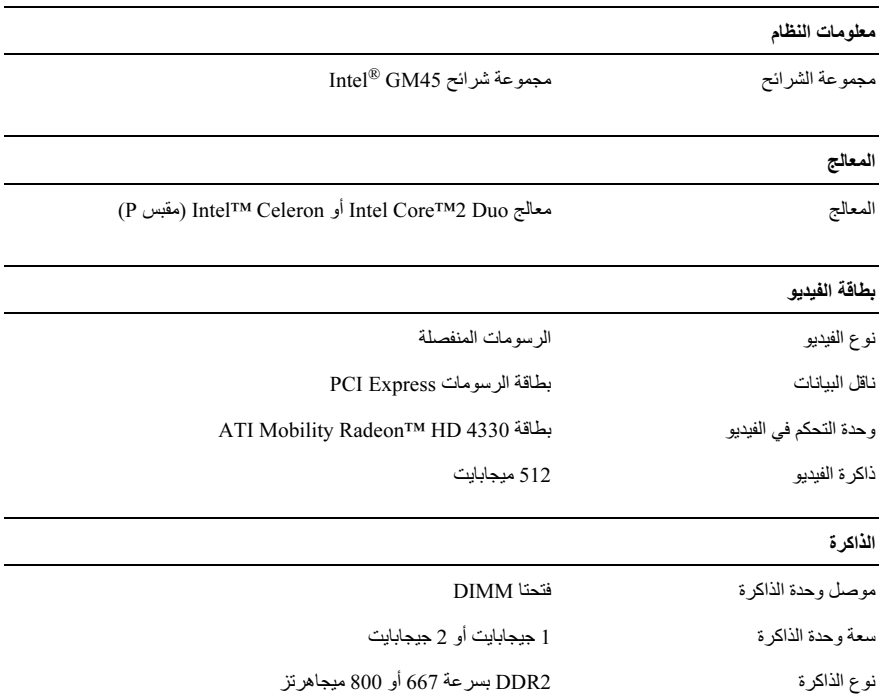

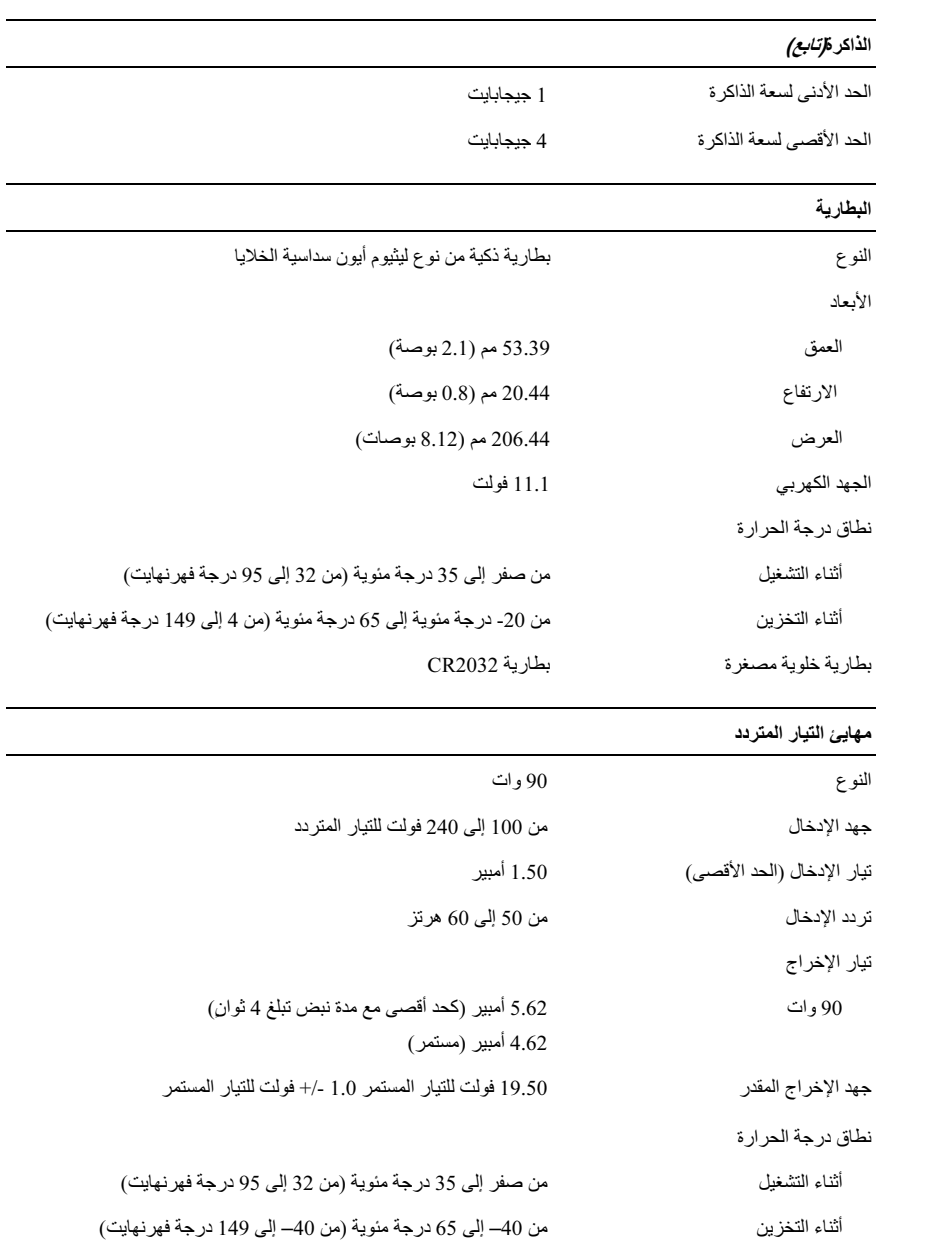

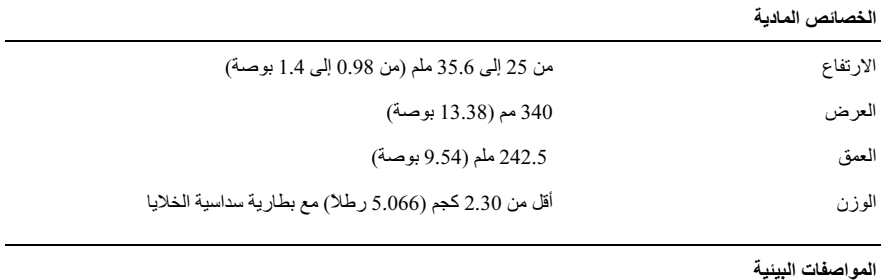

|                                                         | نطاق درجة الحرارة             |
|---------------------------------------------------------|-------------------------------|
| من صفر إلى 35 درجة مئوية (من 32 إلى 95 درجة فهرنهايت)   | أثناء التشغيل                 |
| من 40– إلى 65 درجة مئوية (من 40– إلى 149 درجة فهرنهايت) | أثناء التخزين                 |
|                                                         | الرطوبة النسبية (الحد الأقصى) |
| من 10% إلى %90 (دون تكاثف)                              | أثناء التشغيل                 |
| من %5 إلى %95 (دون تكاثف)                               | أثناء التخزين                 |

العثور على المزيد من المعلومات والموارد

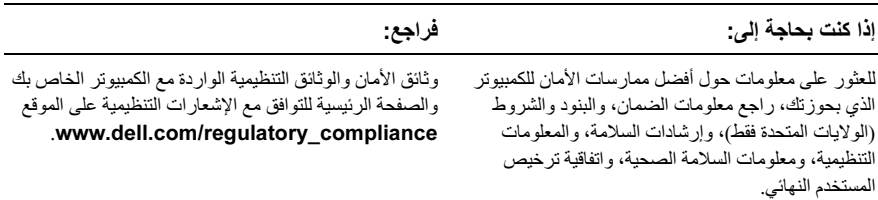

المعلومات الواردة في هذه الوثيقة عرضة للتغيير بدون إشعار.<br>.Dell Inc و2009 © كافة الحقوق محفوظة. طبع في الصين. طبع على ورق مُعاد تصنيعه.

يُحظر تمامًا إعادة إصدار هذه المواد بأية طريقة كانت دون الحصول على إذن كتابي من شركة .Dell Inc.

العلامات التجارية المستخدمة في هذا النص: Dell وشعار Dell ، وVostro هي علامات تجارية لشركة Dell Inc؟ كما أن Intel وCeleron علامتان تجاريتان مسجلتان، وتعتبر reCo علامة تجارية لشركة Intel Corporation في الولايات المتحدة والدول الأخر ي.

قد يتم استخدام علامات تجارية وأسماء تجارية أخرى في هذا المستند للإشارة إلى إما الكيانات المالكة لهذه العلامات والأسماء أو إلى منتجاتها. تنفي شركة .Dell Inc أي سعي من جانبها لامتلاك علامات تجارية أو أسماء تجارية بخلاف تلك الخاصة بها.